#### 文章编号: 1672-0792(2006)03-0038-03

# 基于燃煤元素分析数据的烟气 $\mathrm{SO}_2$ 浓度计算与分析

邢德山、阎维平

(华北电力大学 能源与动力工程学院,教育部电站设备状态监测与控制重点实验室,河北保定 071003)

# Analysis and Calculation of Flue Gas SO<sub>2</sub> Concentration Based on **Ultimate Analysis Contents of Coals**

XING De-shan, YAN Wei-ping

(North China Electric Power University, Baoding 071003, China)

**Abstract:** A number of formulae have been deduced for calculating the SO<sub>2</sub> concentrations of dry flue gas, wet flue gas and saturated flue gas based on the ultimate analysis contents of coals. The affection of  $S_{ar}$ , excess air coefficient and other ingredients in coal on SO<sub>2</sub> concentration are discussed. A SO<sub>2</sub> concentration conversion formula among different excess air coefficient was obtained. Two criterion are also given which can directly compare SO<sub>2</sub> concentration of different coals. Finally, other two formulae are given which can calculate  $SO_2$  concentration simply by the converted sulfur content or  $S_{ar}/C_{ar}$ . All of the formulae can meet the need of SO<sub>2</sub> concentration calculation under various conditions very well, and the calculation data can be taken as the foundation compared with those measured.

Key words: boiler; flue gas; sulfur dioxide; concentration

摘要: 锅炉烟气 SO2 浓度是衡量燃烧设备污染物排放和烟气 脱硫设施运行状况的重要指标,准确测量和计算 SO2 浓度是 一个需要继续研究探讨的问题。基于煤的元素分析成分,推 出了干、湿烟气和湿饱和烟气 SO2 浓度的计算公式。讨论了 燃料中 Sar、过量空气系数以及燃料中其他成分对烟气 SO2 浓度的影响,并通过分析讨论得出了不同过量空气系数之间 烟气 SO2 浓度的换算公式和利用燃料元素分析成分对 SO2 浓 度进行比较的判别条件和直接利用折算硫分或收到基硫含量 与碳含量之比计算干烟气 SO2 浓度的公式。从而可以满足脱 硫设备设计、论证等各种场合下, 烟气 SO2 浓度计算的需要 并可作为测量数据准确性判断的依据。

关键词: 锅炉;烟气;二氧化硫;浓度 中图分类号: TK16 文献标识码: A

引  $\theta$ 言

锅炉烟气 SO2 浓度是对燃烧设备进行燃烧排放

收稿日期: 2006-05-18

物污染监测的重要指标和烟气脱硫设施设计的主要 依据,也是衡量烟气脱硫设施运行状况的主要监测 参数之一。由烟气 SO2 浓度的定义可知, 烟气 SO2 浓度是一个相对量,也即是说,其数值的大小不仅 取决于烟气中 SO<sub>2</sub> 的质量, 同时还取决于烟气的体 积。尤其是实际燃烧设备的烟气体积受多种因素的 影响,如燃料种类、温度、压力、烟气中过量空气 量以及空气湿度等,其数值在不同的前提下有很大 的差异。在对不同燃烧设备的燃烧排放的 SO2 进行 比较时, 要计算干烟气 SO2 浓度; 而在烟气脱硫的 分析研究中, 又常常需要计算湿烟气甚至是湿饱和 烟气的 SO2 浓度。已有文献中, SO2 浓度计算多采 用简化公式或直接计算 SO2 排放量,无法分析煤质 成分对 SO2 浓度的影响, 不便于区分干、湿烟气或 饱和烟气进行计算。本文推出了根据燃料的元素分 析数据计算干、湿烟气和湿饱和烟气 SO2 浓度的公 式, 讨论了燃料中 Sar、过量空气系数以及燃料中其 他成分对烟气 SO2 浓度的影响,并通过分析讨论得 出了不同过量空气系数之间烟气 SO2 浓度的换算公 式和利用燃料元素分析成分对 SO2 浓度进行比较的 判别条件。在许多场合下,利用本文的分析讨论结 果,可以提高计算准确性, 明确主要影响因素, 提 高工作效率。

干烟气 SO,浓度  $\mathbf{1}$ 

 $\mathbf{I}$ 

对燃烧设备的 SO2 排放量进行比较时, 为了排 除易变因素水分对结算结果的干扰, 常用干烟气中 SO<sub>2</sub> 的浓度。

http://www.cqvip.com

http://www.cqvip.com

#### 1.1 计算公式

根据烟气中 SO2 浓度的概念和给定燃料的元素 分析数据, 利用燃料燃烧计算的有关公式可推得计 算干烟气 SO2 浓度的公式:

$$
C_{\text{S2}} = \frac{2 \times 10^8 \text{S}_{\text{ar}}}{1.886 C_{\text{ar}} + 0.7 \text{S}_{\text{ar}} + 0.8 N_{\text{ar}} + 79 V^0 + 100 (\alpha - 1) V^0}
$$
(1

式中: $C_{SO}$ 为干烟气中 SO2 浓度, mg/Nm<sup>3</sup>; $C_{ar}$ 为燃料 的收到基含碳量,%;Ng为燃料的收到基含氮量,%; S<sub>a</sub>为燃料的收到基含硫量,%; a 为过量空气系数;  $V^0$  为理论空气量, Nm3 /kg。计算公式:

$$
V^{0} = 0.088 \ 9(C_{\text{ar}} + 0.375 S_{\text{ar}}) + 0.265 H_{\text{ar}} - 0.033 \ 3O_{\text{ar}}
$$
\n(2)

式中: H<sub>ar</sub>为燃料的收到基含氢量, %; O<sub>ar</sub>为燃料的收 到基含氧量,%;

#### 1.2 计算实例

表1为几种燃料的元素分析数据及其干烟气中 SO<sub>2</sub> 浓度。在计算时, α 均取 1.4。

### 表 1 几种燃料的元素分析数据及其干烟气中 SO2 浓度

Tab. 1 Ultimate analytical data and dry flue gas dioxide concentration of several coals

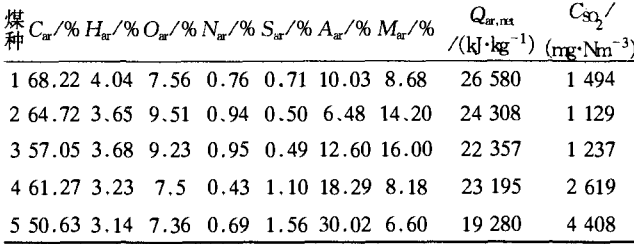

#### 2 讨 论

#### 2.1 燃料含硫量与烟气 SO2 浓度的关系

从表 1 可以看出,燃料的含硫量对烟气 SO2 浓度 有显著影响。为了进一步明确含硫量与烟气 SO<sub>2</sub> 浓 度的关系,采用2种方法进行分析比较。

 $(1)$  S<sub>ar</sub>变化时, 假定式 $(1)$  中的其他量保持不变, 也就是 $C_{ar}$ ,  $H_{ar}$ ,  $O_{ar}$ ,  $N_{ar}$ 保持不变(对不同的煤种而 言,这种情况是可能的)。式(1)对 Sar求偏导数可得:

 $\partial C_{SO_2}$  =  $\overline{2g}$ 

$$
\frac{3.732C_{\text{ar}} + 1.6N_{\text{ar}} + (200\alpha - 42) V^0}{(1.866C_{\text{ar}} + 0.8N_{\text{ar}} + 0.7S_{\text{ar}} - 21V_0 + 100\alpha V_0)}
$$

从式(3)可以看出, $\frac{\partial C_{\rm SO_2}}{\partial S_{\rm ar}}$  >0,所以,当  $S_{\rm ar}$ 增大时,烟 气含硫量也随之增大;此外,从式(3)的形式上看,在

 $(3)$ 

S<sub>a</sub>较大时,进一步增加 S<sub>a</sub>将使烟气中 SO<sub>2</sub> 浓度的增 势有所减缓,但由于实际上分母上 0.7Sar一项与其他 各项相比,可以忽略不计,所以  $\partial C_{SO}$  / $\partial S_{ar}$ 为大于零 的常数,  $C_{SO}$  随 Sar的增大而以近乎直线的关系增 大。

(2) Sar增大时, 煤中的其他成分相应减少(这实 际上也可能是不同煤种间成分关系的一个特例),以 满足以下关系:

 $C_{\rm ar}$  +  $H_{\rm ar}$  +  $O_{\rm ar}$  +  $N_{\rm ar}$  +  $S_{\rm ar}$  +  $A_{\rm ar}$  +  $M_{\rm ar}$  = 100 %  $(4)$ 

图 1 为以煤种 2 和煤种 4 的元素分析数据为基 础,按照上述方法改变各成分,进行计算所得到的结 果。

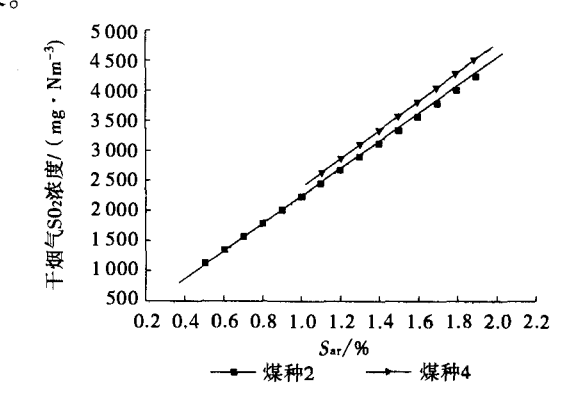

图 1 煤的 Sar与干烟气 SO2 浓度的关系

Fig. 1  $S_{ar}$  of coals vs. sulfur dioxide concentration of dry flue gas

从图中可以看出,在这种情况下,当煤中的 Sar增 大时,干烟气的 SO2 浓度随之增大,且接近直线关系。 2.2 过量空气系数

从式(1)可以看出, $C_{SO}$ 与过量空气系数有关,过 量空气系数 α 增大时,  $C_{SO}$ 减小。因此在对不同燃烧 设备的烟气 SO2 浓度进行比较时,应在相同的过量空 气系数下进行比较。表2为表1给出5种燃料在不 同的过量空气系数下的干烟气 SO2 浓度。

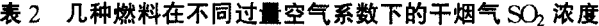

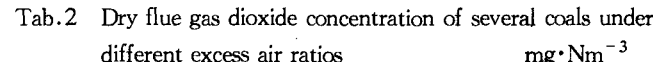

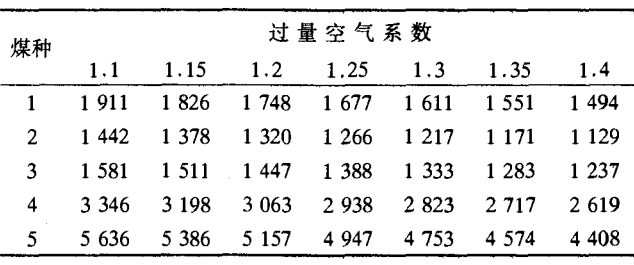

对表 2 中的各 SO<sub>2</sub> 浓度值用(C<sub>SO2</sub> - C<sub>SO<sub>2.14</sub>)/</sub>  $C_{SO,1,4}$ 进行归一化处理,得到表 3。

 $(5)$ 

#### $\cdot$  40  $\cdot$

#### 表 3 干烟气 SO<sub>2</sub> 浓度的相对变化 (以  $\alpha = 1.4$  为基准)

Relative changes of dry flue gas dioxide concentration  $Tab.3$ (based on  $\alpha = 1.4$ )

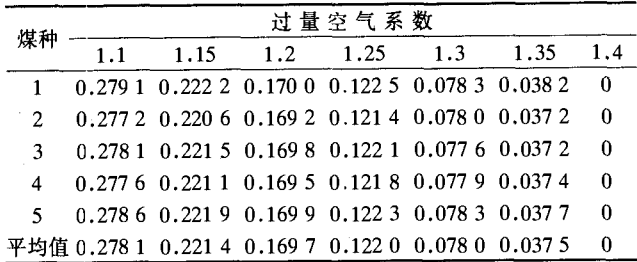

根据表3的数据,可得出如下拟合公式:

 $C_{\text{SO}_2} = C_{\text{SO}_{2,1,4}}(3.463\ 13 - 2.821\ 76\alpha + 0.759\ 05\alpha^2)$ 

 $(1.1\leq \alpha \leq 1.4)$ 

利用式(5)可根据  $\alpha$  = 1.4 时的干烟气 SO<sub>2</sub> 浓度, 在不需要知道燃料元素分析成分的情况下求出过量 空气系数为其他值时的干烟气 SO<sub>2</sub> 浓度。

### 2.3 燃料中其他成分的影响

分别计算各煤种的  $S_{ar,as}$ ,  $S_{ar}/C_{ar}$ ,  $S_{ar}/C_{ar}$  +  $S_{ar}$ ),  $S_{ar}/(C_{ar} + H_{ar} + S_{ar})$   $\hat{H}$   $S_{ar}/(A_{ar} + M_{ar})$   $\hat{H}$ ,  $\hat{H}$ 对其与各煤种 α=1.4 时的干烟气 SO2 浓度进行相关 性分析,其结果如表 4 所示。

#### 表 4 煤的元素分析成分与干烟气 SO2 浓度的相关性分析

Tab.4 Correlation between ultimate contents and dry flue gas dioxide concentration of several coals

| 煤种 |                     | $S_{\text{ar},\infty} \quad S_{\text{ar}}/C_{\text{ar}} \quad \begin{array}{cc} S_{\text{ar}}/ & S_{\text{ar}}/(C_{\text{ar}}+~S_{\text{ar}}/(A_{\text{ar}}+~C_{\text{SO}_2}) \\ (C_{\text{ar}}+S_{\text{ar}}) & H_{\text{ar}}+S_{\text{ar}}) \end{array}$ |          |                         |  |
|----|---------------------|----------------------------------------------------------------------------------------------------|----------|-------------------------|--|
|    |                     | $0.1118$ $0.0104$ $0.0103$                                                                                                    |          | $0.0097$ $0.0379$ 1 494 |  |
|    |                     | $2\quad 0.086\ 1\ 0.007\ 7\quad 0.007\ 7\quad 0.007\ 3$                                                                                                    |          | $0.0242 \quad 1129$     |  |
|    | 30.09180.00860.0085 |                                                                                                    | 0.0080   | $0.0171$ 1 237          |  |
|    |                     | $4$ 0.198 6 0.018 0 0.017 6                                                                                                    | 0.0168   | $0.0416$ 2.619          |  |
|    |                     | $5$ 0.338 8 0.030 8 0.029 9                                                                                                    | 0.0282   | $0.0426$ 4 408          |  |
|    |                     | 相关系数0.999 930.999 89 0.999 94                                                                                                    | 0.999 98 | $0.73116 \quad 1$       |  |

由表 4 可见, Sar, s或 Sar/Car与干烟气 SO2 浓度 具有较大的相关系数,且计算简单,可以作为不同煤 种进行干烟气 SO2 浓度比较的条件。

进一步考察表 4 中  $S_{ar,as}$ 与  $C_{SO}$ 的关系可知,二 者的关系基本上是直线关系,拟合公式为

$$
C_{SO_2} = 42.48 + 12\,906\,S_{\text{ar},\text{zs}}\tag{6}
$$

同样  $S_{ar}/C_{ar}$ 与 $C_{SO}$ 也十分接近直线关系,可用 式(7)拟合公式计算:

> $C_{SO_2}$  = 22.06 + 142 737  $(S_{ar}/C_{ar})$  $(7)$

#### 2.4 考虑飞灰自脱硫效应的 SO2 浓度计算

飞灰的自脱硫效应通常用烟气中 SO2 的排放系 数 K 表示。在这种情况下,利用公式(1)、(5)~(7) 的计算结果再乘以 K 即为考虑了飞灰自脱硫效应后 的干烟气 SO2 浓度计算值。

#### 实际烟气 SO<sub>2</sub> 浓度的计算 3

所谓实际烟气是指含有水蒸气的烟气。烟气中 含有水蒸气是由于:(1)燃料中含有水分;(2)燃料中 含有氢,氢与氧反应后生成水蒸气;(3)蒸气雾化液体 燃料时带入的水蒸气;(4)空气中含有水蒸气。在燃 料燃烧计算中,空气中的水蒸气通常用含湿量即每 kg 干空气所含有的水蒸气量(g)来表示。以 dk 表示 含湿量,则dk的单位为g/kg干空气。

(1) 不同  $d_k$  时的 SO2 浓度可用式(6) 进行计算:  $C_{SO} = (2 \times 10^6 S_{ar}) / (1.886 C_{ar} + 0.7 S_{ar} + 0.8 N_{ar} +$ 

 $79V^0 + 11.1H_{ar} + 1.24M_{ar} + 124W_{wh} +$ 

$$
00(\alpha - 1)V^{0} + 0.161d_{k}\alpha V^{0}
$$
 (8)

式中: M<sub>ar</sub>为燃料的收到基含碳量, %; A<sub>ar</sub>为燃料的收 到基含碳量,%; Wwh为蒸汽雾化液体燃料时带入的 水蒸气,kg/kg燃料。

表 5 给出 α = 1.4,  $W_{wh} = 0$ ,  $d_k = 10$  g/kg 干空气 时各煤种的 SO<sub>2</sub> 浓度计算值。

(2)湿饱和烟气的 SO2 浓度。湿法烟气脱硫系统 中的烟气处于湿饱和状态,此时,烟气的 SO, 浓度可 用式(7)计算:

$$
C_{SO_2} = (2 \times 10^6 \text{ S}_{\text{ar}}) / ((1 + p_{\text{H}_2\text{O}}) (1.886 C_{\text{ar}} + 0.7 S_{\text{ar}} + 0.8 N_{\text{ar}} + 79 V^0 + 100 (\alpha - 1) V^0))
$$
(9)

表 5 给出了对应于烟气温度为 50 ℃ ( $p_{\text{H,O}}$  = 12.34 kPa)的湿饱和烟气 SO2 浓度。

表 5 几种燃料的烟气 SO2 浓度

Tab.5 Flue gas dioxide concentration of several coals

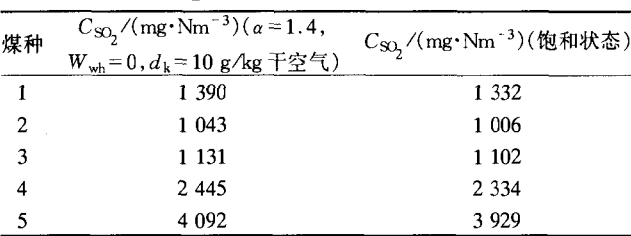

#### 结 论  $\overline{4}$

本文根据烟气中 SO2 浓度的基本概念, 基于燃 料的元素分析数据, 推导出了干烟气、实际烟气和 湿饱和烟气中 SO2 浓度的计算公式。并在此基础上, 进行分析讨论, 得出了一些具有实际意义的结论。

(1)燃料的收到基含硫量是烟气SO2浓度的主 (下转52页) http://www.cqvip.com

http://www.cqvip.com

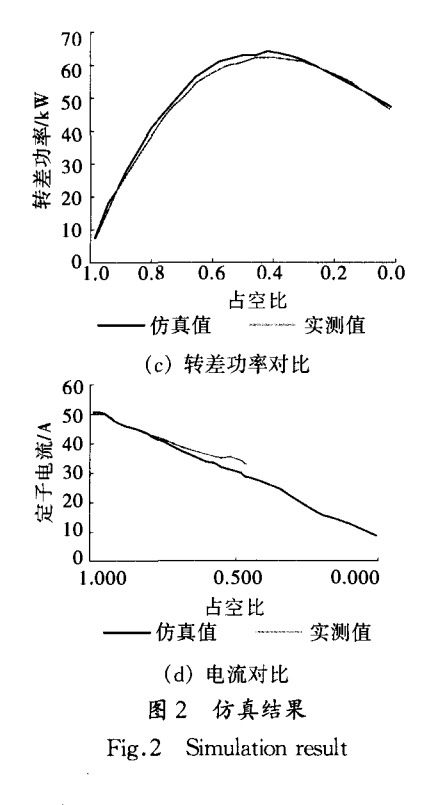

结 论 4

利用 MATLAB 中的 PSB 和 Simulink 建立高频 斩波串级调速系统仿真模型,模型直观、不用编程、 易于使用,为验证设计思想并进行高效成功的设计 打下了良好的基础。

#### (上接40页)

要影响因素,表现为燃料收到基含硫量 S<sub>ar</sub>增大时,烟 气中 SO<sub>2</sub> 浓度随之增大。通过相关性分析可知,在进 行不同种类的燃料烟气中 SO<sub>2</sub> 浓度的比较时,燃料的 折算硫分或收到基硫含量与碳含量之比与该燃料烟 气 SO<sub>2</sub> 浓度呈强正相关,可以作为烟气 SO<sub>2</sub> 浓度的比 较判据;直接利用燃料的折算硫分或收到基硫含量与 碳含量之比也可以计算干烟气的 SO<sub>2</sub> 浓度,本文给出 了相应的公式。

(2) 烟气的过量空气系数对 SO2 浓度的计算结果 有明显影响,因此,在脱硫装置的设计计算中,通常取 过量空气系数为 1.4 时的烟气 SO2 浓度值。利用本 文给出的拟合公式,可以方便地计算出其他过量空气 系数下烟气的 SO2 浓度。

(3)由于燃料灰分中含有的碱性成分可以吸收烟 气中部分 SO2。因此,利用本文给出的公式计算的烟 气 SO<sub>2</sub> 浓度,应该比实测值大,可用吸收系数 K 加以 修正。

## 参考文献:

- [1] 程卫国. MATLAB5.3 精要编程及高级应用 [M]. 京:机械工业出版社, 2000.
- [2] 周渊深. 交直流调速系统与 MATLAB 仿真 [M]. 北 京:中国电力出版社, 2004.
- [3] 魏泽国. 可控硅串极调速的原理及应用 [M]. 北京: 冶 金工业出版社, 1985. 1-260.
- [4] 吴浩烈. 电机及电力拖动基础 [M]. 重庆: 重庆大学出 版社, 1996. 137-232.
- [5] 宋桂英. 内反馈电动机及其调速系统 [D]. 天津: 河北 工业大学, 2000.
- [6] 张德运. 斩波式内反馈交流调速的原理探讨 [D]. 济 南:山东工业大学, 2000.
- [7] 崔健. 斩波式串级调速系统的研究与改进 [D]. 保定: 华北电力大学, 2003.
- [8] 刘观起, 巩保峰, 万军. 内反馈串级调速电动机数学模型 的建立和仿真 [J]. 华北电力大学学报, 2005, (1): 6-8.
- [9] 黄成静, 王琳, 马平. 用 MATLAB 实现模糊气温控制系统 的计算机仿真 [J]. 电力科学与工程, 2002, (1): 32-35.
- [10] 任永峰, 李含善. 基于 MATLAB 的半联型有源电力滤波器 的仿真研究 [J]. 电力科学与工程, 2003, (1): 10-13.

作者简介: 许畅 (1980-), 女, 河南开封人, 华北电力大学硕 士生,研究方向为工业生产过程的建模与控制;王兵树(1950-), 男, 河北平山人, 华北电力大学教授, 博士生导师, 研究方向为仿 真控制与电气拖动。

#### 

### 参考文献:

 $\overline{1}$ 

- $[1]$  樊泉桂,阎维平. 锅炉原理 $[M]$ . 北京: 中国电力出版社, 2004
- [2] 阎维平, 刘忠, 王春波, 等. 电站燃煤锅炉石灰石湿法烟气 脱硫装置运行与控制[M]. 北京: 中国电力出版社, 2005.
- [3] 阎维平. 洁净煤发电技术[M]. 北京:中国电力出版社, 2002
- [4] 曾庭华,杨华,马斌,等. 湿法烟气脱硫系统的安全性及优 化[M]. 北京:中国电力出版社, 2004.
- [5] 安洪光. 火力发电厂二氧化硫排放量的计算方法[J]. 华 北电力技术,  $2000$ ,  $(1)$ :  $11 - 12$ .
- [6] 常卫民,陆峰,朱泽华. 二氧化硫实测结果与计算结果的比较 [J]. 环境监测管理与技术,2000,12(6):36-39.
- [7] 刘银河,车得福,徐通模. 矿物质对 SO2 释放的影响及钙的固 硫机理[J]. 西安交通大学学报, 2005, 39(1): 96-99.

作者简介:邢德山(1960-),男,山西大同人,华北电力大学博士 生,从事燃烧、污染物排放控制等方面的工作;闫维平(195-),男,北 京人,华北电力大学教授,博士生导师,从事锅炉循环流化床的研究。